## **INSTRUCTIVO ACCESO A PLATAFORMA RIOHACHA EVALUADORA**

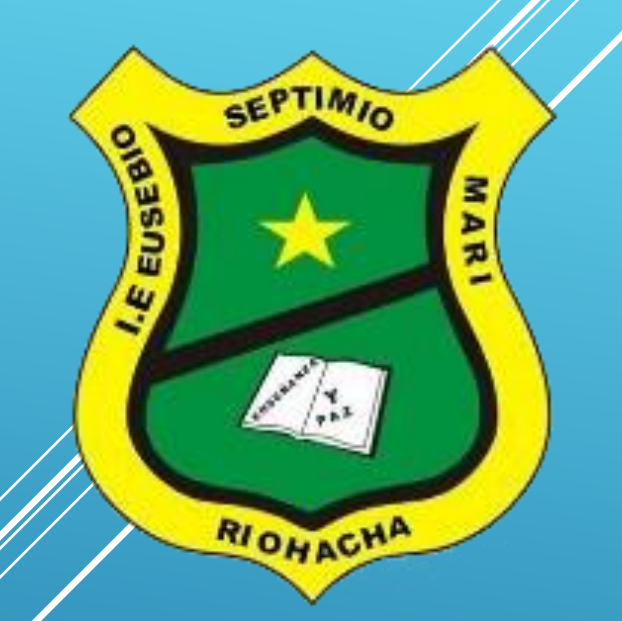

**Institución Educativa Eusebio Séptimio Mari**

### **1. INGRESAR A** WWW.EUSEBISTA.EDU.CO

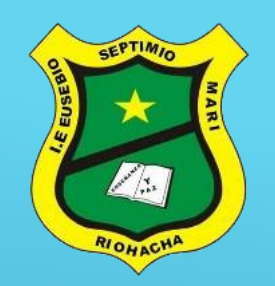

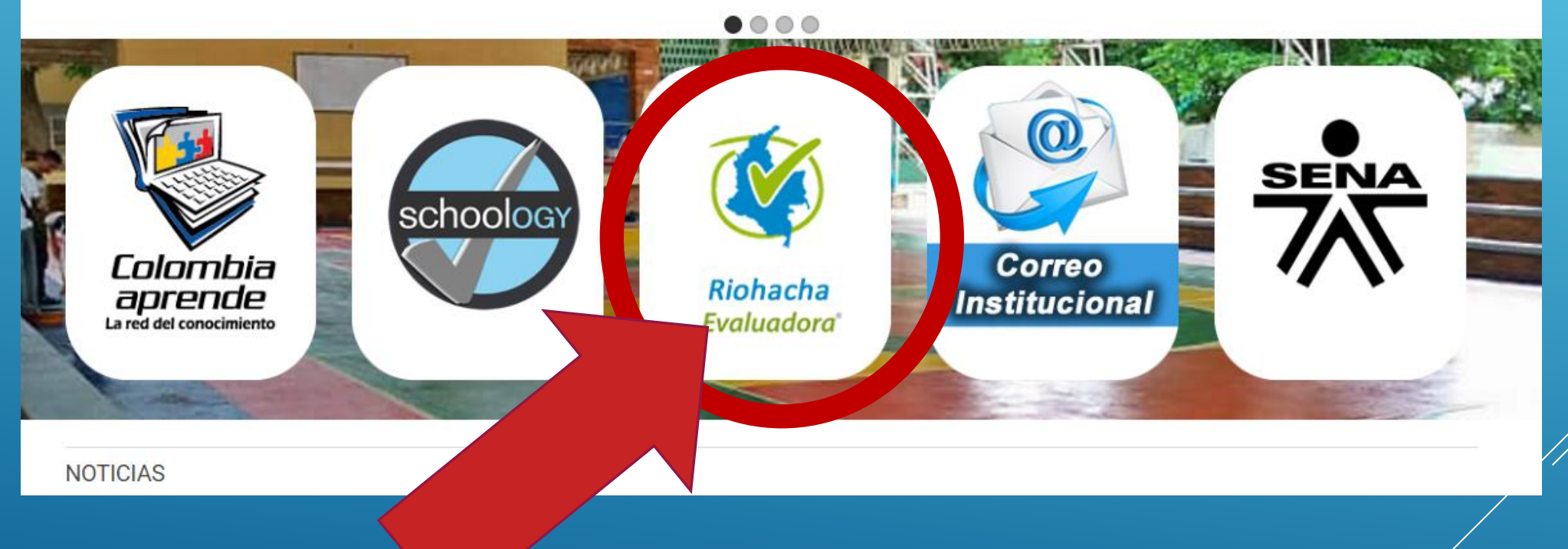

2. Clic en Riohacha Evaluadora

#### 3. INGRESAR TU USUARIO Y CONTRASEÑA

Primer Sistema de Información Gerencial en Colombia<br>de tipo e-government para el sector educativo.

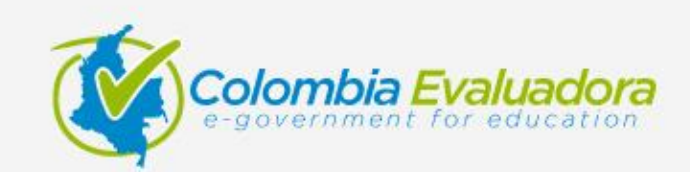

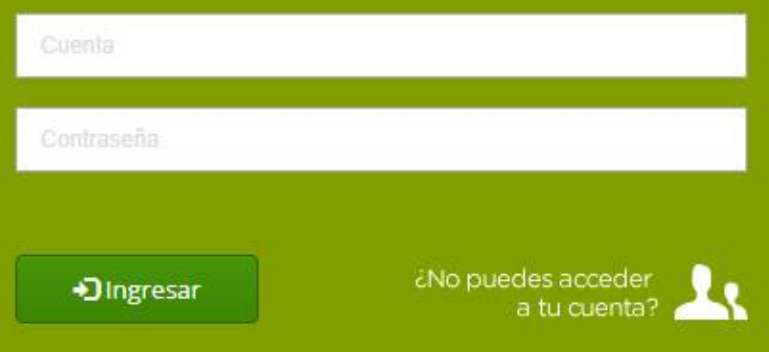

Colombia Evaluadora es el sistema de informad académico institucional de la Secretaría de Educ Municipal de Riohacha, en el que la comunidad edu registra y consulta el desempeño individual de Educandos y de los Establecimientos Educativ

Con el goovo de:

#### 3. INGRESAR TU USUARIO Y CONTRASEÑA

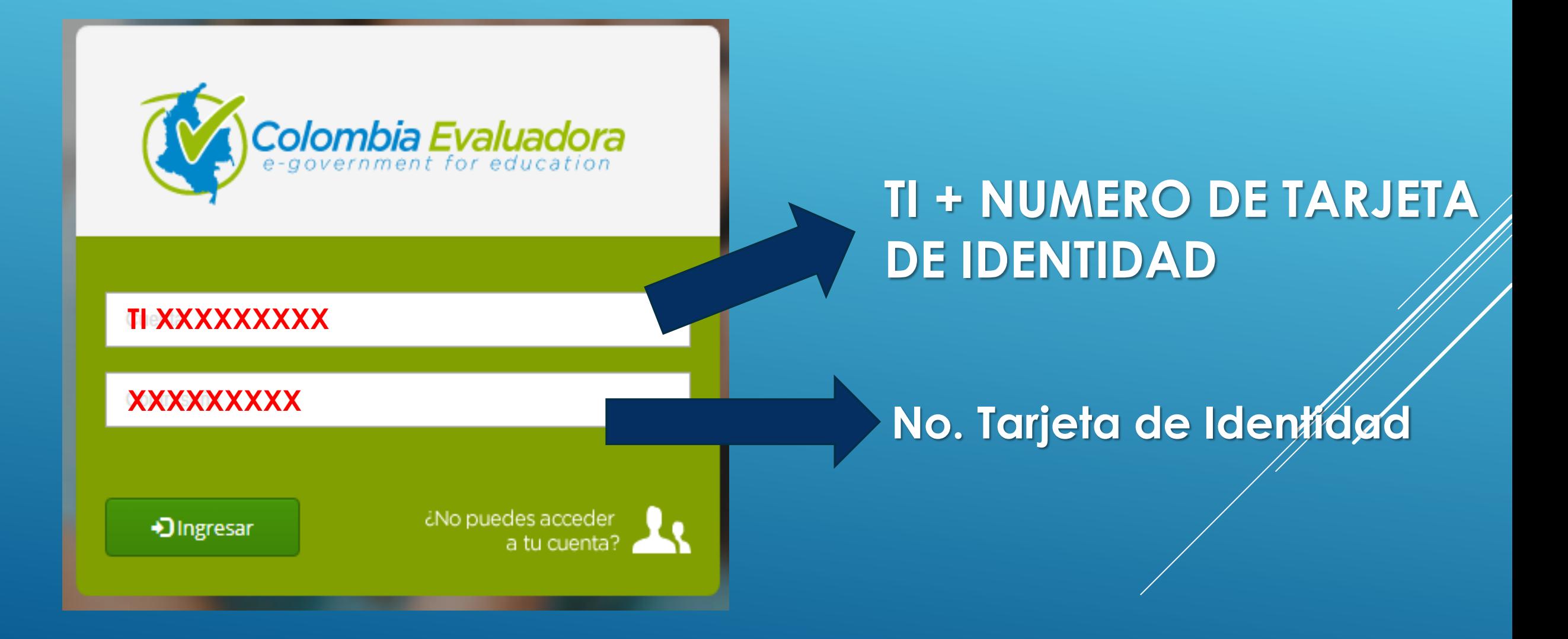

#### 4. SELECCIONAR REPORTES

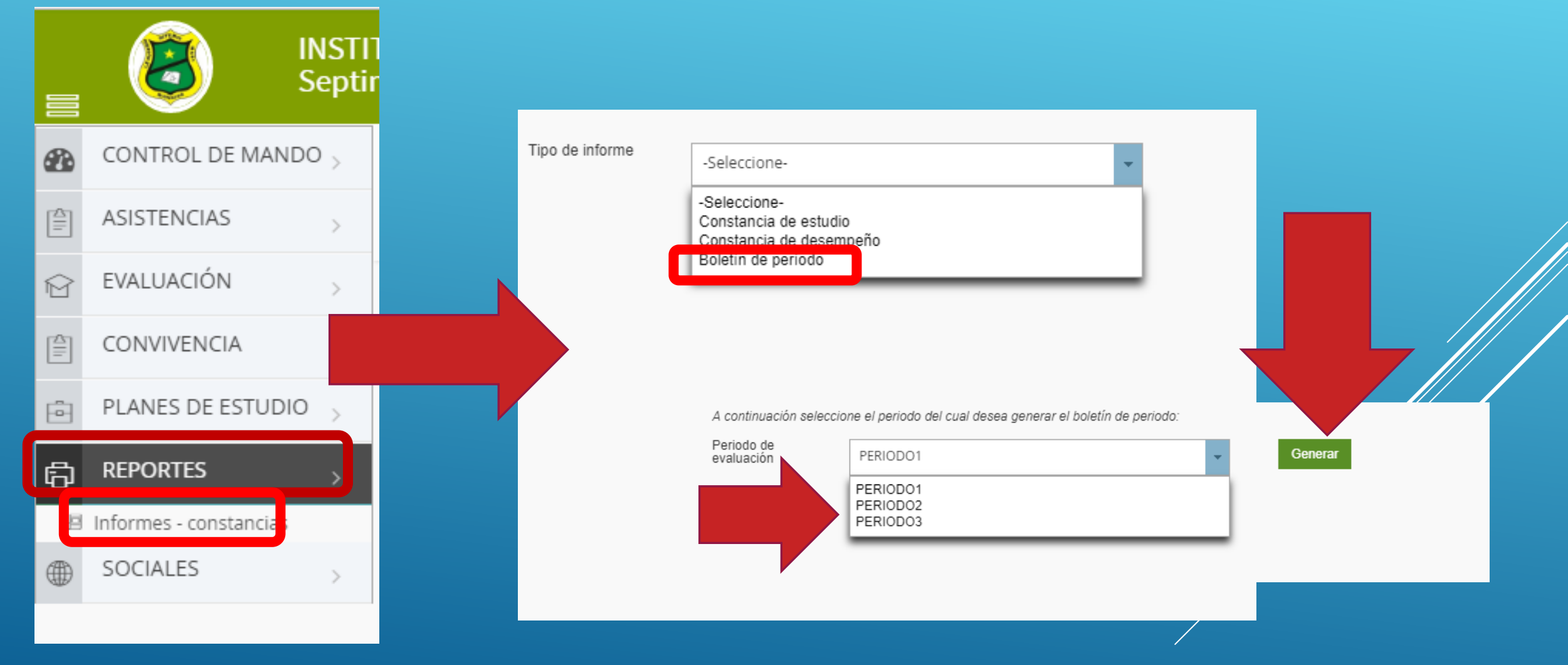

# **GRACIAS**

SI EL ESTUDIANTE PRESENTA ALGÚN PROBLEMA PARA INGRESAR FAVOR DIRIGIRSE A COORDINACIÓN